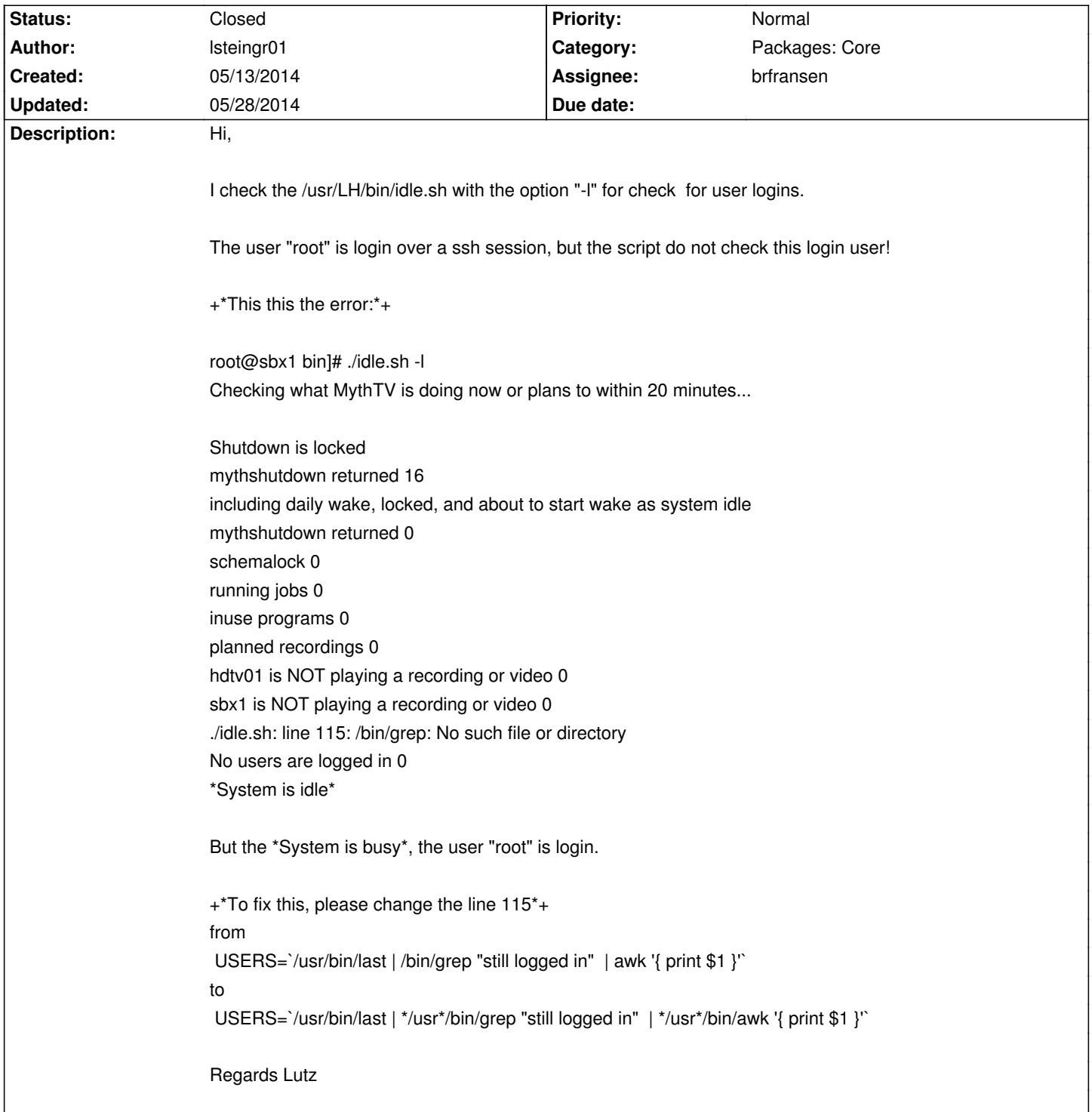

# **LinHES - Feature # 969: /usr/LH/bin/idle.sh have error to Check for user logins option -l**

### **Associated revisions**

**05/14/2014 09:48 am - brfransen**

LinHES-system: idle.py: add option to check user logins. closes #969

### **History**

# **05/13/2014 07:54 am - brfransen**

*- Assignee set to brfransen*

idle.sh has been removed from testing (which will become R8.2) and replaced with idle.py. See #958. However, idle.py doesn't implement a user login check currently.

## **05/13/2014 03:54 pm - brfransen**

*- Tracker changed from Bug to Feature*

## **05/14/2014 11:53 am - brfransen**

*- Target version set to 8.2*

### **05/28/2014 06:02 am - brfransen**

*- % Done changed from 0 to 100*

*- Status changed from New to Closed*

Applied in changeset commit:9e73f8ae6c7d9800b6fc643fc143f40549fac609.